# Computational Structures in Data Science

## Data Structures: Linked Lists

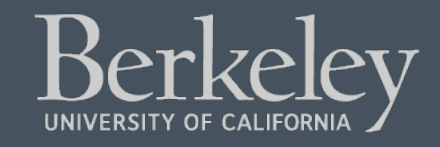

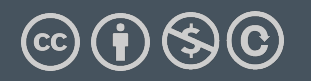

Michael Ball | UC Berkeley | https://c88c.org | © CC BY-NC-SA

#### Announcements

- Reminders:
	- Regrade Requests due later this week
	- Fill out the MT Survey for EC

#### Fun Video: CGP Grey Rock Paper Scissors

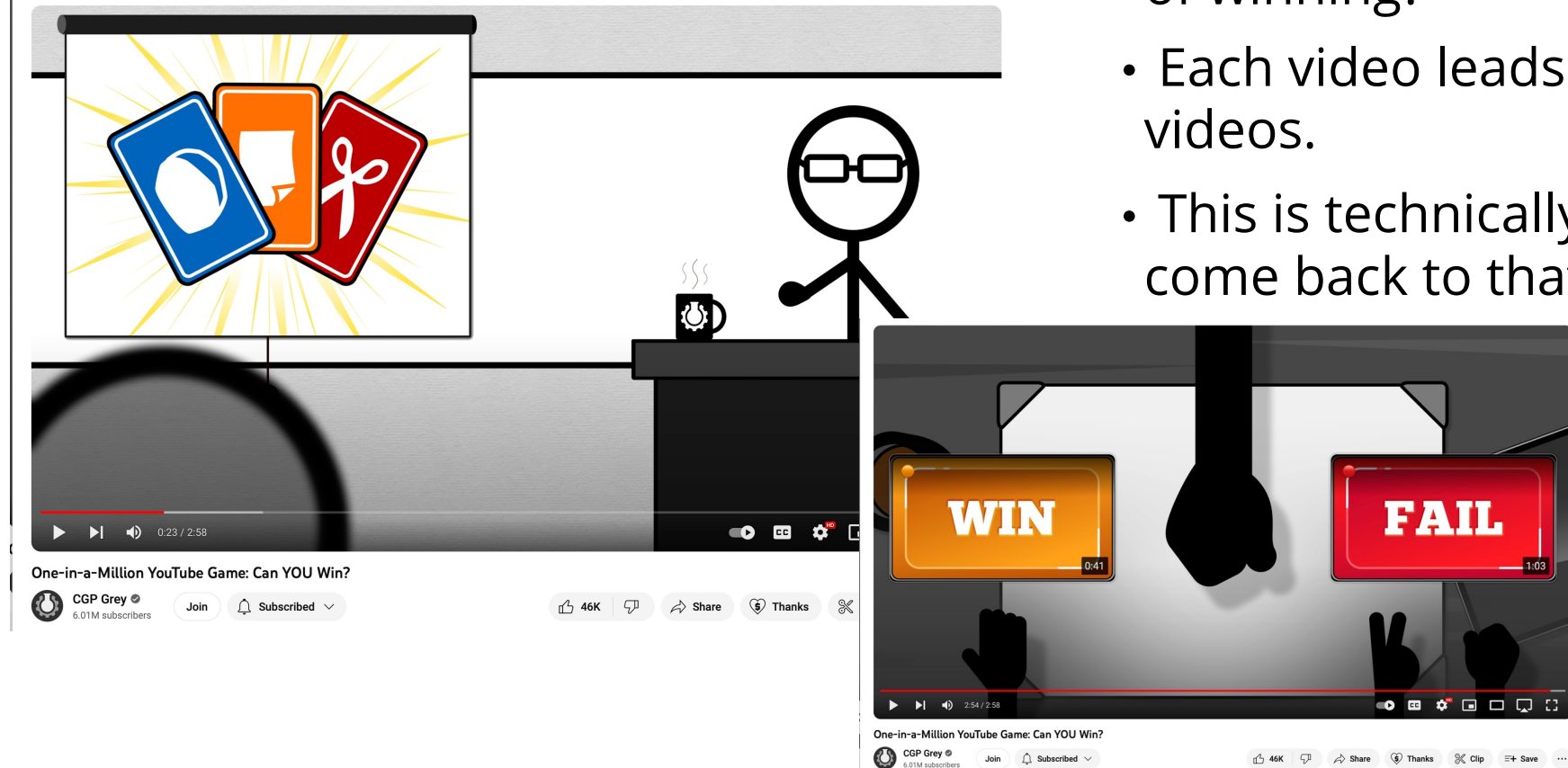

- How many rounds of Rock Paper Scissors is a 1 in 1,000,000,000 chance of winning?
- Each video leads to another set of
- This is technically a *tree*, but we'll come back to that later.

Michael Ball | UC Berkeley | https://c88c.org | © CC BY-NC-SA

# Where We're Going

- For now we've learned *most* of the basics of Python!
	- There are plenty of Python we don't see in CS88
- We'll be applying OOP principles to explore new topics.
- We're going to focus on storing / organizing data
	- Lists, Tuples, and Dictionaries: Data Structures you already know!

#### • **BUT: How do we build our own?**

- We'll build our own lists first, then talk about trees and other ways of organizing data
- **Last few lectures: Switch to SQL**

### Why "Data Structures"? (Next Few lectures)

#### •Data Structures

- •OOP helps us organize our *programs*
- •Data Structures help us organize our data!
- •You already know lists and dictionaries!
- •We'll see a new one today
- Enjoy this stuff? Take 61B!
- Find it challenging? Don't worry! It's a different way of thinking.

# Computational Structures in Data Science

# Linked Lists

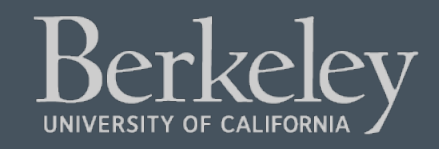

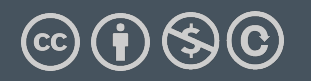

Michael Ball | UC Berkeley | https://c88c.org | © CC BY-NC-SA

#### Data Structures

- •A data structure is a way to organize or group a bunch of independent pieces of data.
	- •Lists (arrays)
	- •Dictionaries
	- •Tuples
- •A class, on its own, is *not* necessarily a data structure, it represents a new data type.
	- •a "car" or a "person" is an instance of that data type.
	- Lists, Dicts, etc are also data types; their goal is to organize other data.
- •These are common patterns that can be used to solve a wide variety of problems.
- •Sometimes we're giving structure to make it easier as a programmer, sometimes we're trying to be fast or efficient.

## Linked Lists

- A Recursive List, sometimes called a "rlist"
- Linked lists contain other linked lists
- •A series of items with two pieces:
	- •A value, usually called "first"
	- •A "pointer" to the rest of the items in the list.

$$
|12| \bullet \rightarrow |99| \bullet \rightarrow |37| \bullet \rightarrow \times
$$

•We'll use a very small Python class "Link" to model this.

•Link(12, Link(99, Link(37, Link.empty)*))*

#### What's Needed For a Linked List?

- first
- rest
- An idea of "empty"
- **Nothing else is** *necessary*
- \_\_repr\_\_, \_\_len\_\_ methods are all useful shortcuts and useful recursion practice.

#### The Link Class

```
class Link:
empty = () def __init__(self, first, rest=empty):
     self.first = first
     self.rest = rest
```
That's all we need!

- We can add a \_\_repr\_ method, length, etc.
- Use an empty tuple for clarity / easier than None.
	- () has lots of useful methods defined, like len()

#### Recursion Is Implicit

$$
12 \rightarrow 99 \rightarrow 37 \rightarrow \times
$$

$$
12 \rightarrow 99 \rightarrow 37 \rightarrow \times
$$

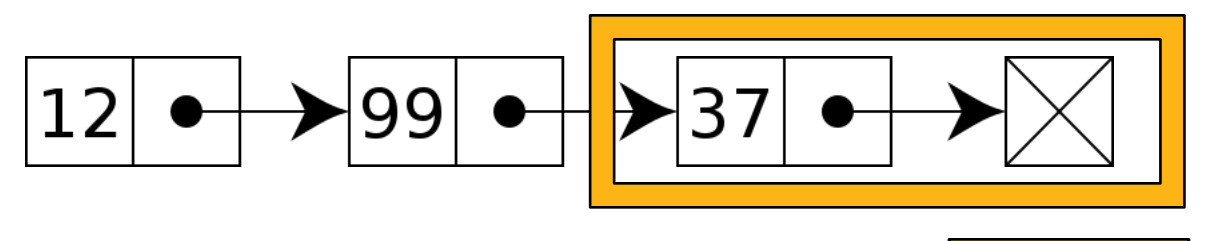

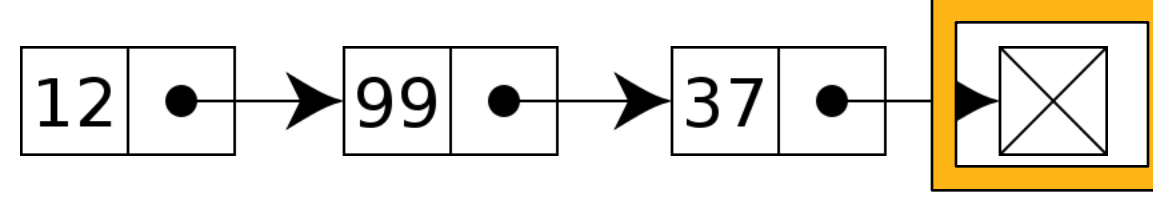

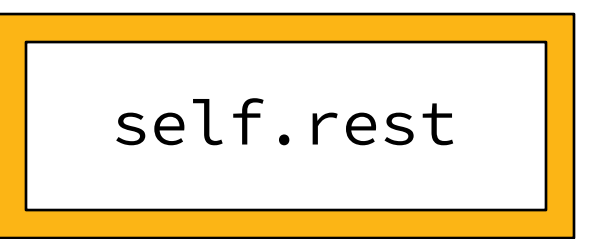

# Iterating or Processing a Linked List

- Our base case or stopping condition?
	- Linked List is Empty!
- We can use recursion or iteration.
	- Which is "better"?
	- Depends on the problem we are trying to solve!

# Iterating Over All Items in Linked List

```
def print_link(link):
 if not link:
     return
 print(link.first)
 print_link(link.rest)
                       def print_link(link):
                             if not link:
                                 return
                            item = link
                            while item:
                                 print(item.first)
```
- Base Case: No more items
- Do Action
- Recurse on the rest of the list
- Handle the empty list
- Keep track of current item
	- Update item to be the next in sequence.

item = item.rest

### Demo – See the Notebook

## Uses for a Linked List

- Modeling a Polynomial Equation
	- each item is (coefficient, exponent, next\_term)
- Items in a music Playlist
	- each item is a (song, next\_song) pair
	- easy to add/remove items
		- Specifically: often want to remove the first item
- Model real-world relationships
	- Anything that is a "chain" is a good option
	- Next week: We'll extend this idea to "trees"

## Why are linked lists useful?

- Honestly, a list() is easier *most* of the time
	- Python handles all the hard details!
	- When data gets large, there are lots of edge cases.
- In terms of *efficiency*: Linked list make it fast to move items around, inserts and deletes.
	- But they are slower to finding any single item.
- In Ants Project: You'll see a list of `Place` objects which are linked together via an entrance and an exit.

# Efficiency of Linked Lists vs Lists

- Linked Lists generally use less memory.
- Linked Lists:
	- Once you've found an item, inserting / removing is easy, O(1)
	- Finding anything other than the first/last item is O(n)
- "Regular" Lists:
	- Inserting / Removing items, other than the last is O(n) due to internal copying
	- Finding any random item is O(1).
- What if you need to iterate over all items in order?
	- O(n) in both cases